## ContactListContact Sub-Object v5

Last Modified on 10/12/2020 7:05 pm EDT |

The following API calls are currently available for the ContactListContact object:

- GET LIST
- **GET CONTACTLISTCONTACT**
- CREATE CONTACTLISTCONTACT
- UPDATE CONTACTLISTCONTACT
- **DELETE CONTACTLISTCONTACT**

GET LIST - Get a list of all contacts in a specified contact list.

## https://api.alchemer.com/v5/contactlist/31/contactlistcontact

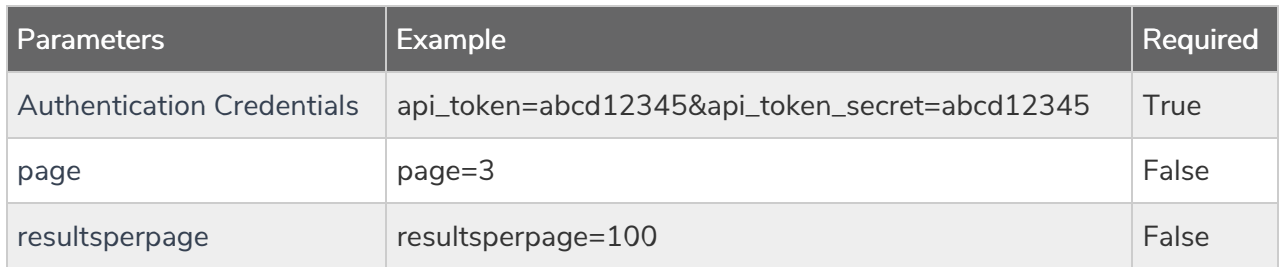

```
Array
([result ok] => 1
 [page] \Rightarrow 1[results_per_page] => 50
 [data] => Array
 (
 [0] => Array
 (
 id => 100039752
 [email address] => jon.doe@sgizmo.com
 [status] => Active
 [first_name] => jon
 [last name] => doe
 [organization] =>
 [division] =>
 [department] =>
 [grow] =>
 [role] \Rightarrow[is manager] => False
 [team] =>
 [home phone] =>
 [fax phone] =>
 [business_phone] =>
 [mailing_address] =>
```

```
[mailing address2] =>
 [mailing address city] =>
 [mailing address state] =>
 [mailing address postal] =>
 [\text{mainq} address country] =>
 [title] =>
 [url] =>
\lambda[1] => Array
 (
id] => 100039747
[email_address] => jane.doe@sgizmo.com
[status] => Active
[first name] => jane
[last name] => doe
[organization] =>
[division] =>
[department] =>
[group] =>
[role] =>
[is_manager] =>
[team] =>
[home phone] =>
[fax_phone] =>
 [business_phone] =>
 [mailing address] =>
 [mailing address2] =>
 [mailing address city] =>
 [mailing address state] =>
 [mailing_address_postal] =>
 [mailing address country] =>
[title] =>
[url] =>
)
)
```
Back to the Top

GET CONTACTLISTCONTACT - Get information about a specific contact within a specific list.

## https://api.alchemer.com/v5/contactlist/31/contactlistcontact/100039752

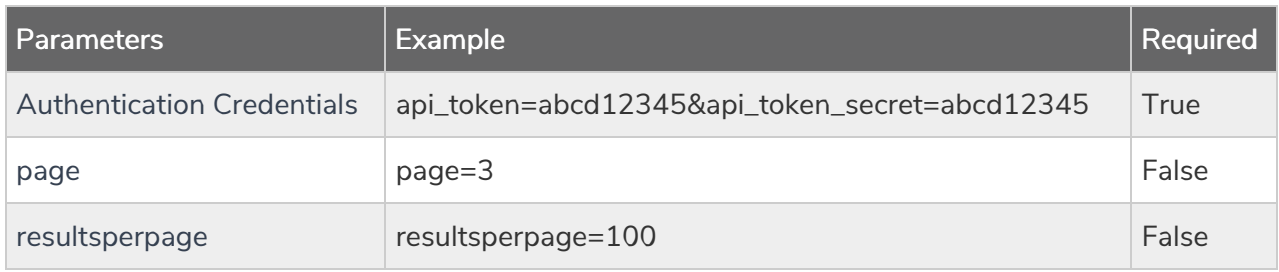

```
Array
(
[result_0k] => 1
[data] => Array
 (
 id] => 100039752
 [email address] => jon.doe@sgizmo.com
 [status] => Active
 [first_name] => jon
[last name] => doe
 [organization] =>
 [division] =>
 [department] =>
 [group] =>
 [role] =>
 [is_manager] => False
 [team] =>
 [home phone] =>
 [fax_phone] =>
 [business_phone] =>
 [mailing_address] =>
 [mailing address2] =>
 [mailing address city] =>
 [mailing address state] =>
 [mailing_address_postal] =>
 [mailing_address_country] =>
 [title] =>
 [url] =>
 )
)
```
Back to the Top

CREATE CONTACTLISTCONTACT - Create a new contact inside of a specific contact list.

https://api.alchemer.com/v5/contactlist/31/contactlistcontact?\_method=PUT

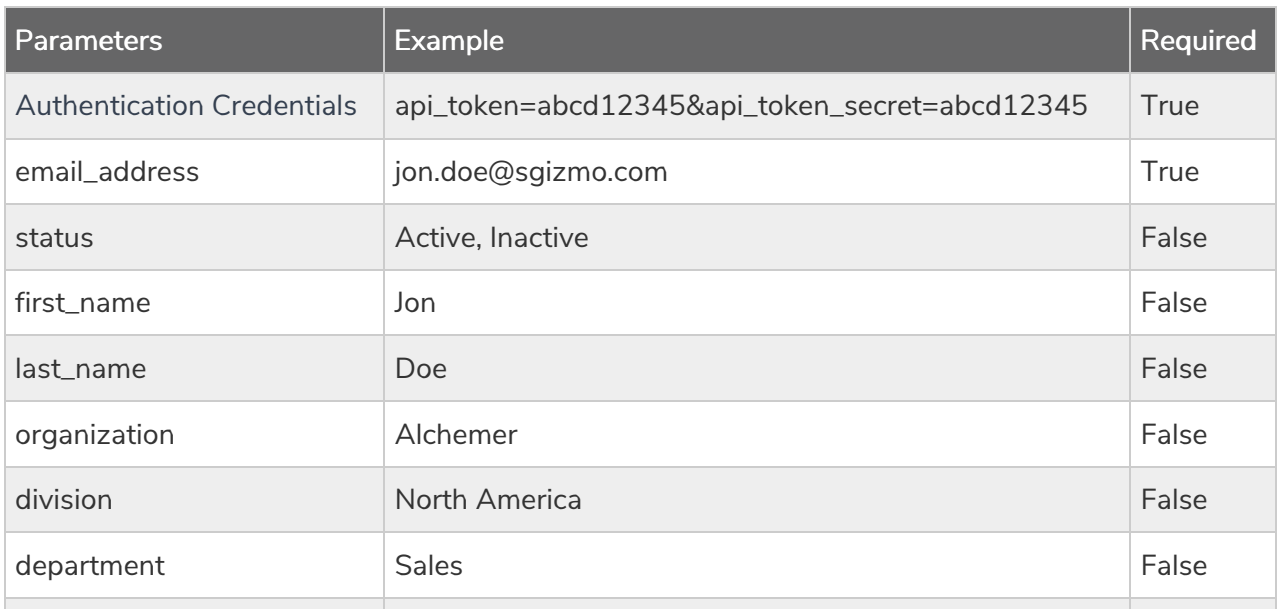

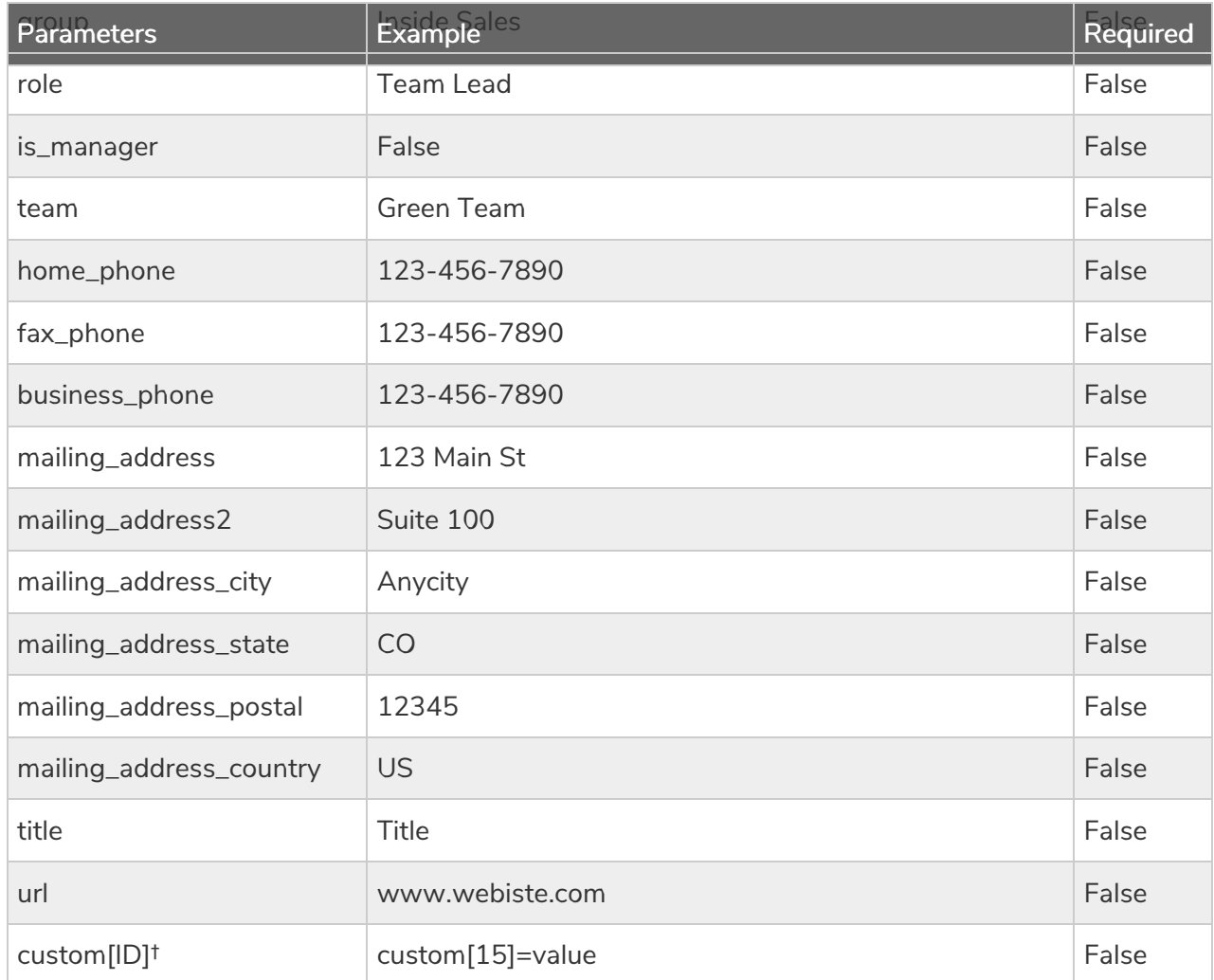

†These are the custom fields that are available as part of the account email lists. Learn how to get the ID number for custom fields.

```
Array
\left([result_0k] => 1
[data] => Array
 (
[id] => 100012345
[email address] => jon.doe@sgizmo.com
 [status] => Active
[first_name] => Jon
[last name] => Doe
[organization] =>
 [division] =>
 [department] =>
 [group] =>
 [role] =>
 [is_manager] => False
 [team] =>
 [home phone] =>
 [fax_phone] =>
 [business_phone] =>
 [mailing_address] =>
 [mailing address2] =>
 [mailing address city] =>
 [mailing address state] =>
 [mailing_address_postal] =>
 [mailing_address_country] =>
 [title] =>
 [url] =>
 )
)
```
## Back to the Top

CHANGE/UPDATE CONTACTLISTCONTACT - Update a contact within a specific contact list.

https://api.alchemer.com/v5/contactlist/31/contactlistcontact? \_method=POST&email\_address=email

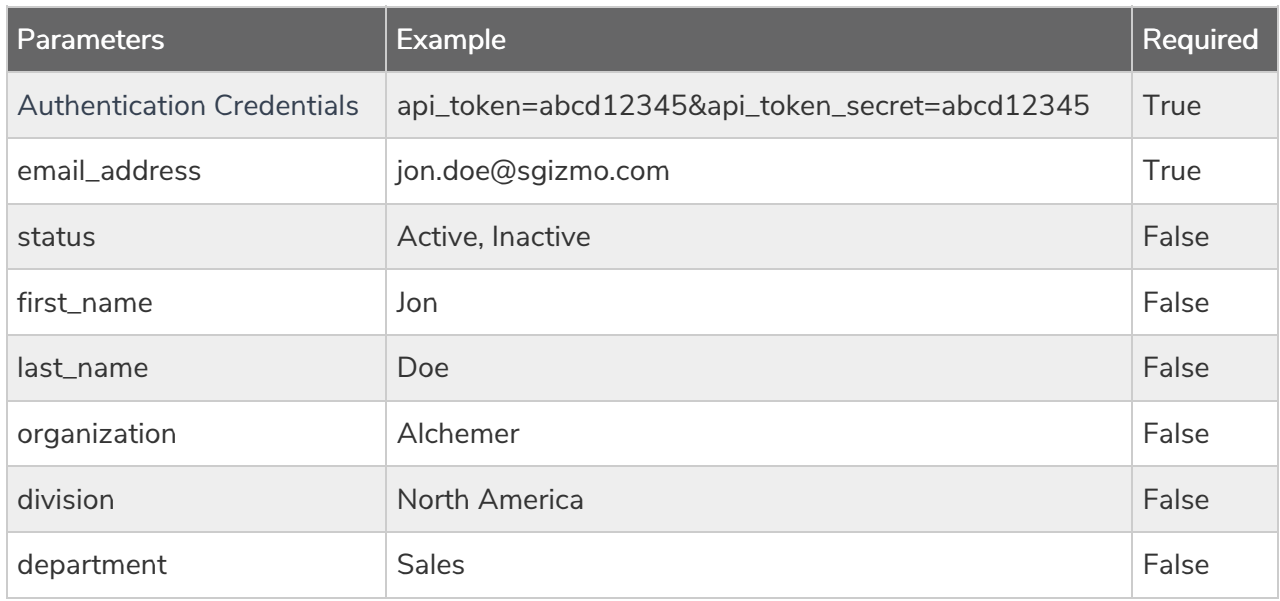

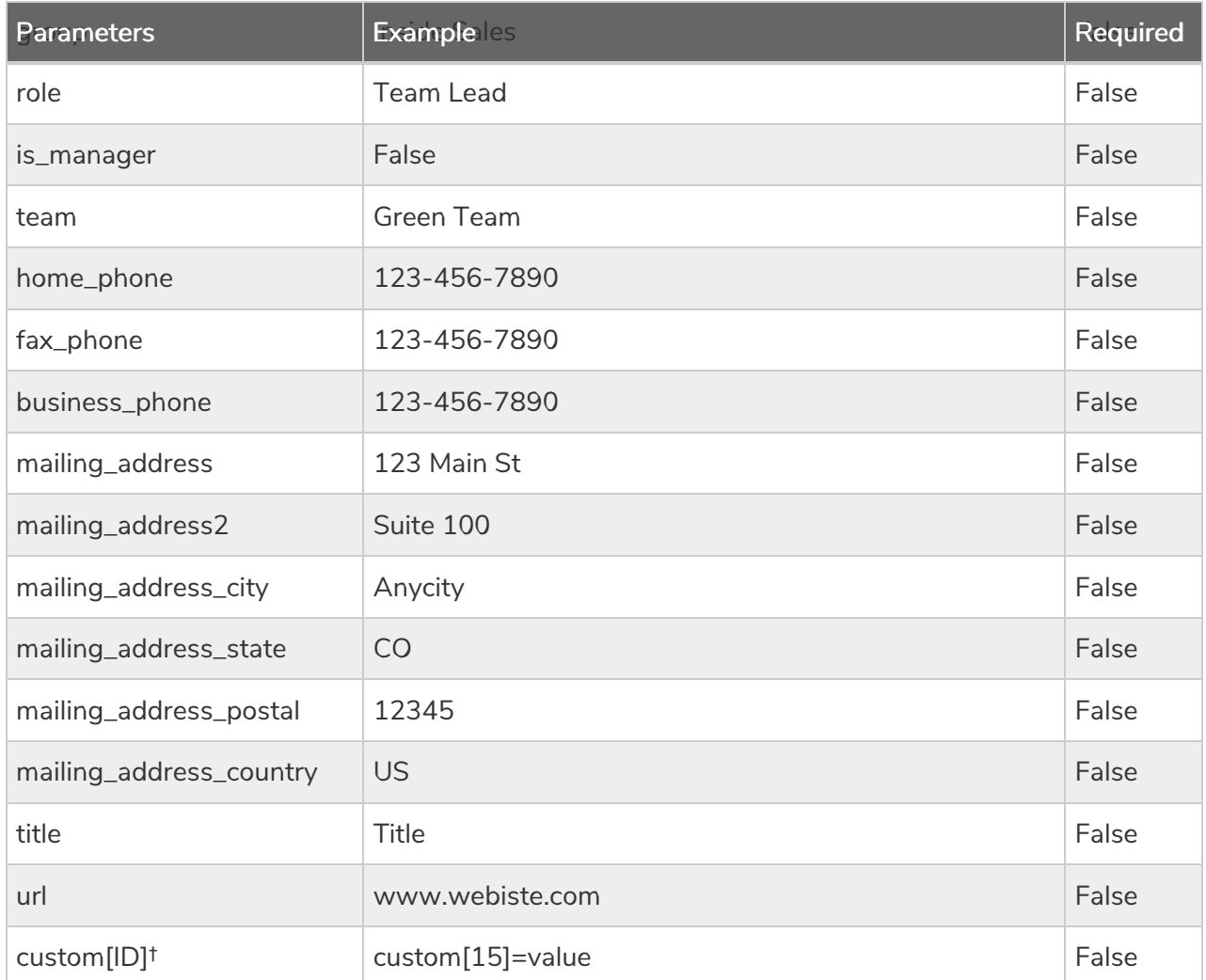

†These are the custom fields that are available as part of the account email lists. Learn how to get the ID number for custom fields.

```
Array
\left([result_ok] => 1
[data] => Array
 (
[id] => 100039767
 [email address] => jon.doe@sgizmo.com
 [status] => Active
[first_name] => Jon
[last name] =>
[organization] =>
 [division] =>
 [department] =>
 [group] =>
 [role] =>
 [is_manager] => False
 [team] =>
 [home phone] =>
 [fax_phone] =>
 [business_phone] =>
 [mailing_address] =>
 [mailing address2] =>
 [mailing address city] =>
 [mailing address state] =>
 [mailing_address_postal] =>
 [mailing_address_country] =>
 [title] =>
 [url] =>
 )
)
```
DELETE CONTACTLISTCONTACT - Delete a specific contact from a contact list.

https://api.alchemer.com/v5/contactlist/31/contactlistcontact/100012345?\_method=DELETE

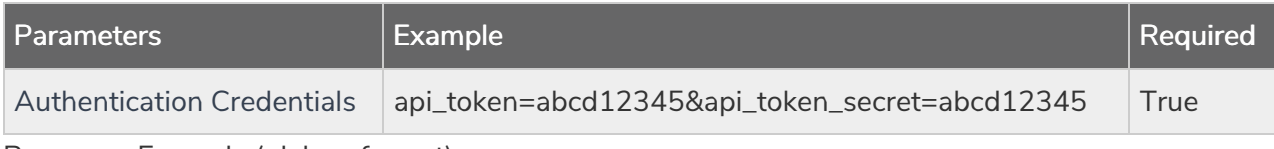

Response Example (.debug format):

```
Array
\left([result ok] => 1
)
```
Back to the Top